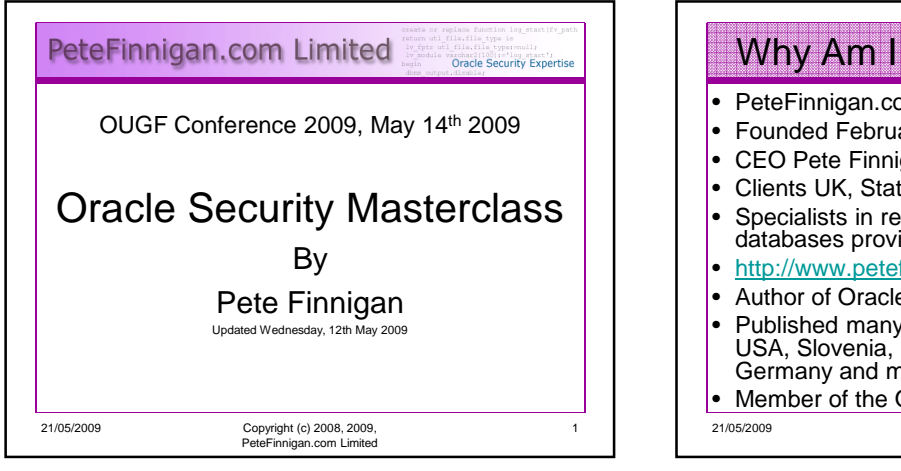

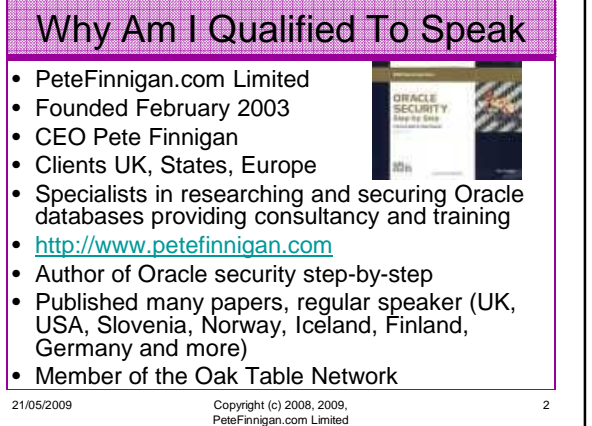

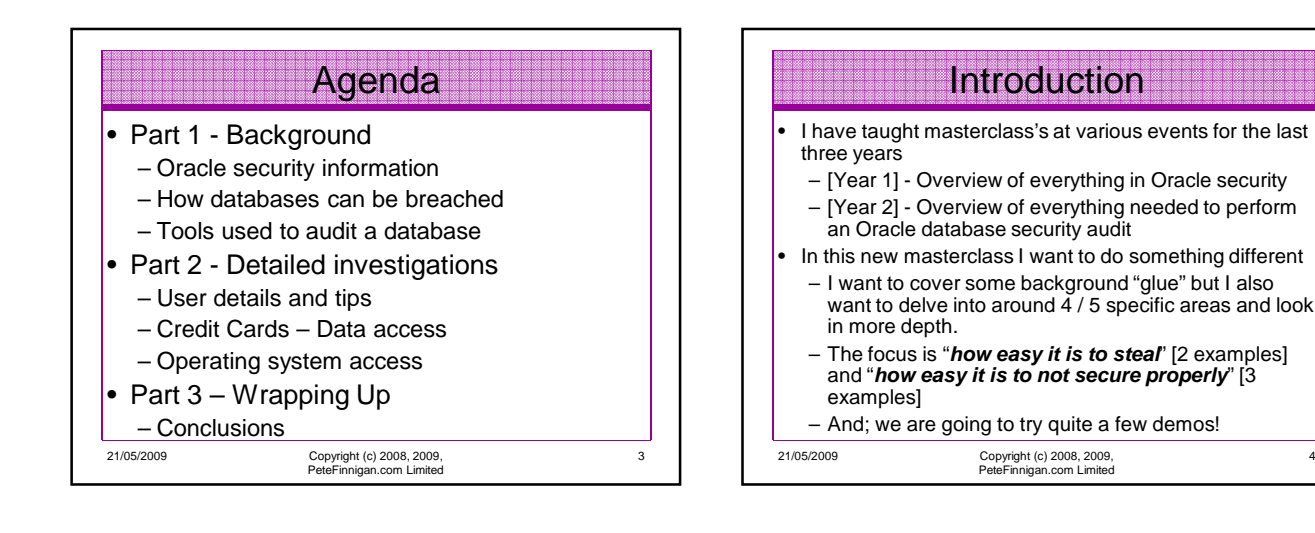

5

## **Overview**

- What do I want to achieve today
	- I want you to "grasp" some of the basic ideas behind securing an Oracle database – I will say what they are at the end BUT see if you can pick them up
- Anyone can perform a security audit of an Oracle database BUT we should get the ground rules right and really understand why to secure and how to secure
- **Ask questions any time you would like to**
- Try out some of the tools and techniques yourself later on or now if you have a local Oracle database on a laptop

21/05/2009 Copyright (c) 2008, 2009, PeteFinnigan.com Limited

## Securely configuring an existing Oracle database? What Is Oracle Security?

- Designing a secure Oracle database system before implementation?
- Using some of the key security features – Audit facilities, encryption functions, RBAC, FGA, VPD…
- Oracle security is about all of these BUT
- **It is about securely storing critical / valuable data in an Oracle database. In other words its about securing DATA not securing the software!**

21/05/2009 Copyright (c) 2008, 2009, PeteFinnigan.com Limited

4

6

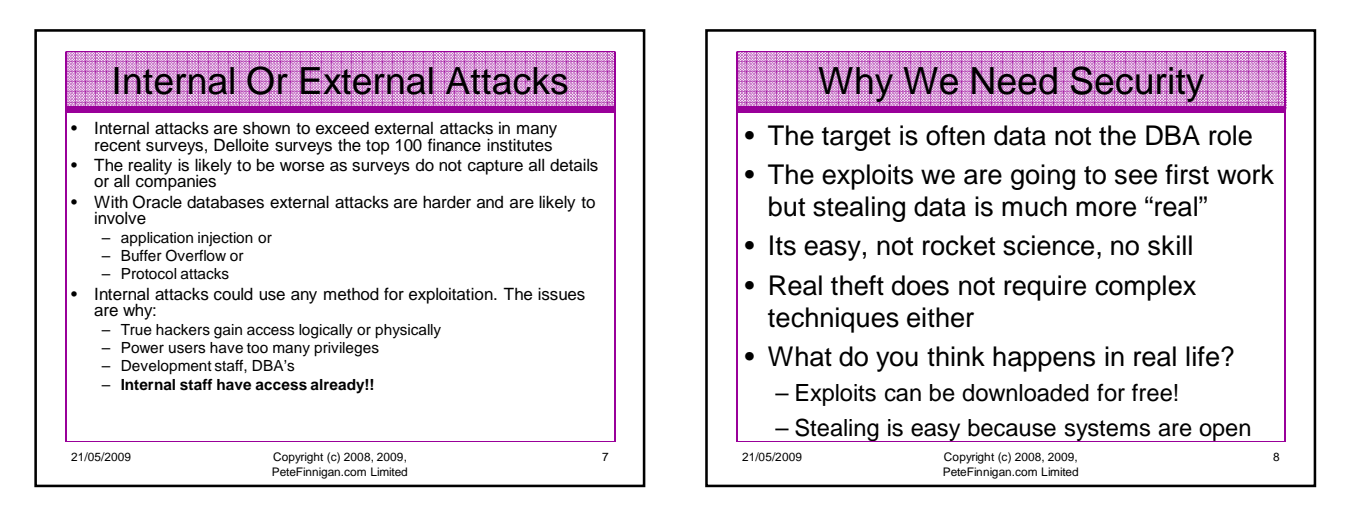

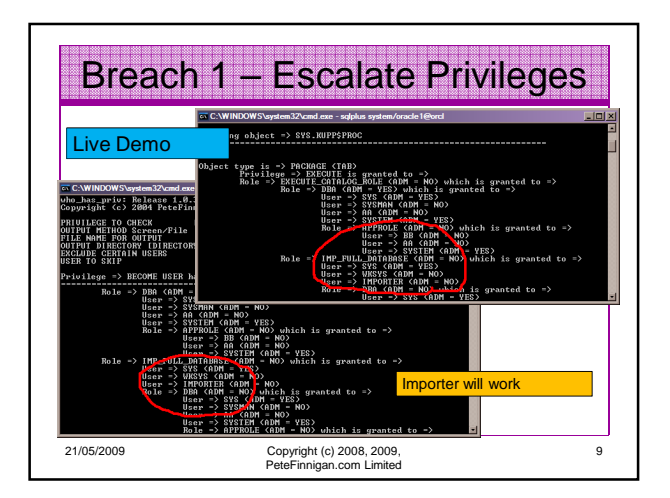

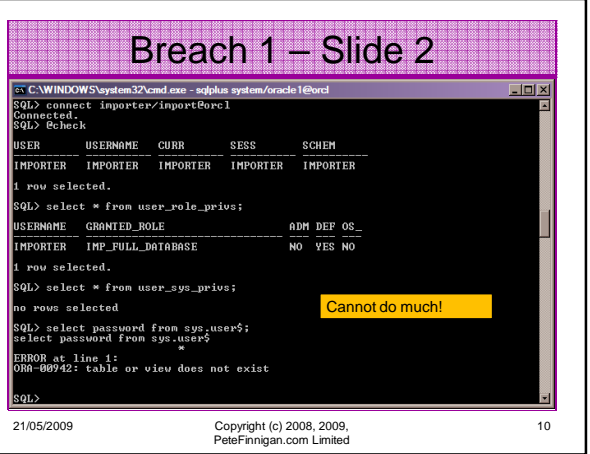

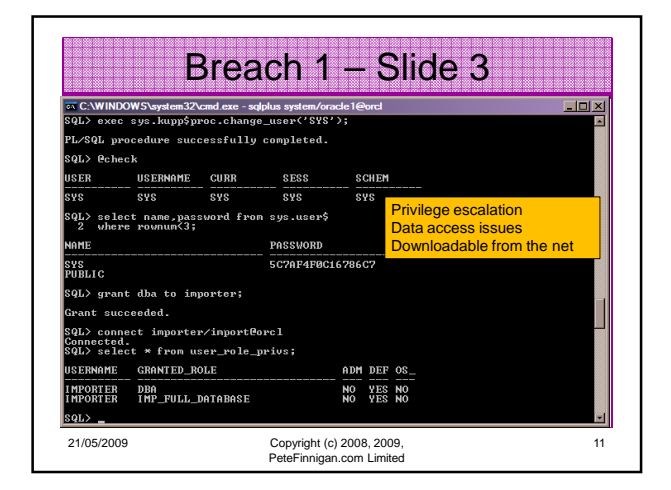

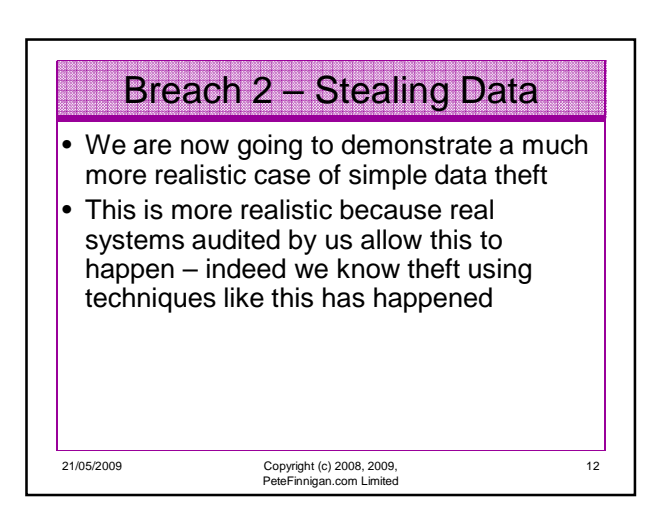

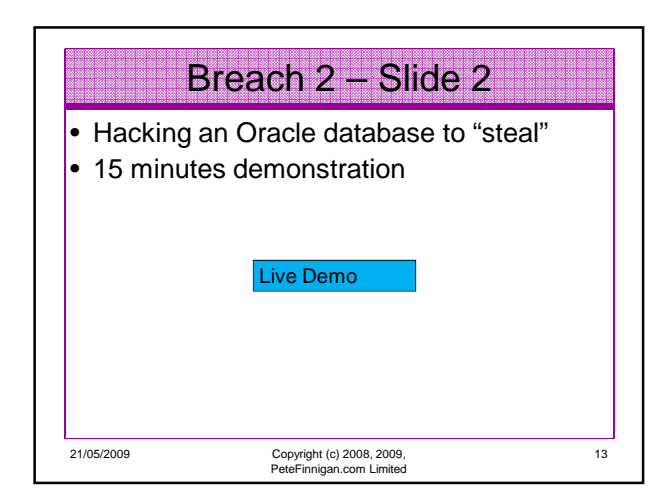

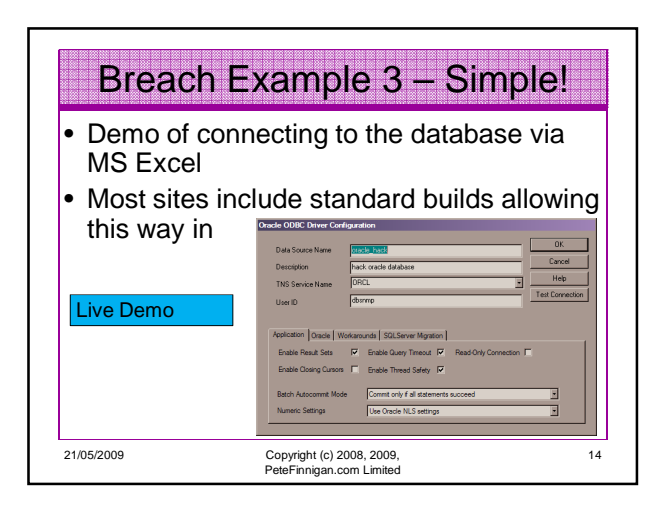

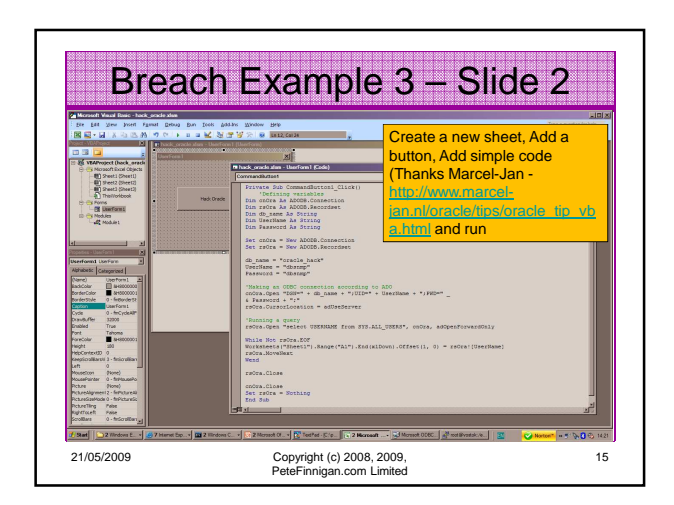

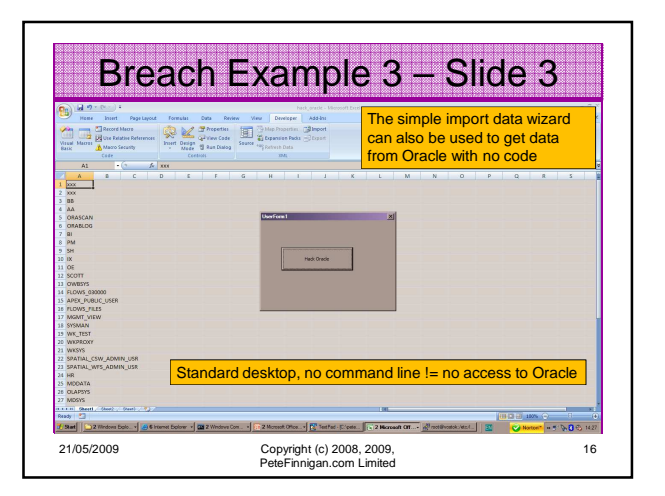

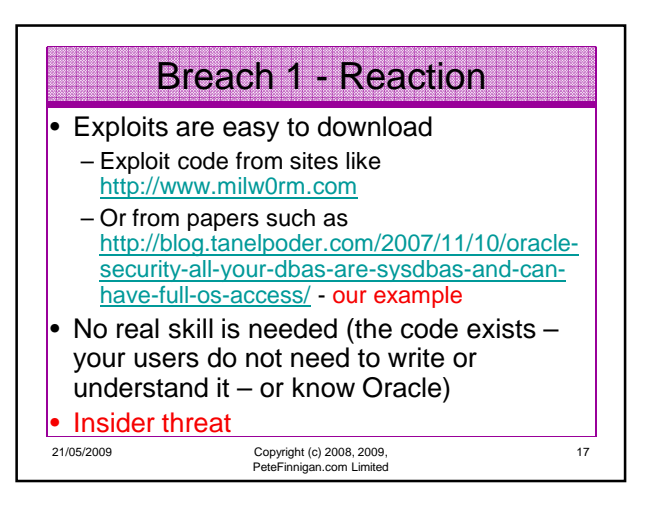

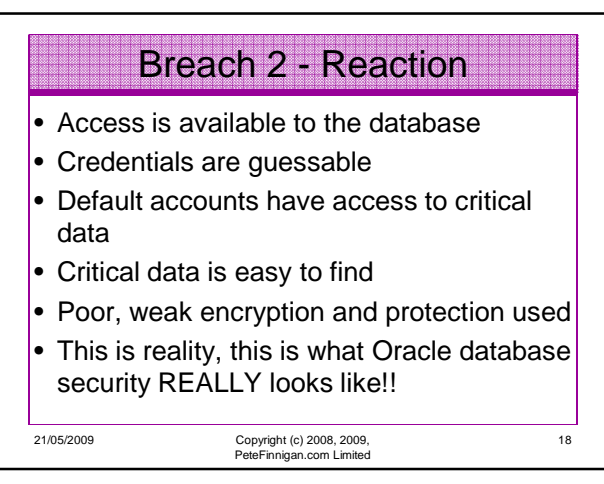

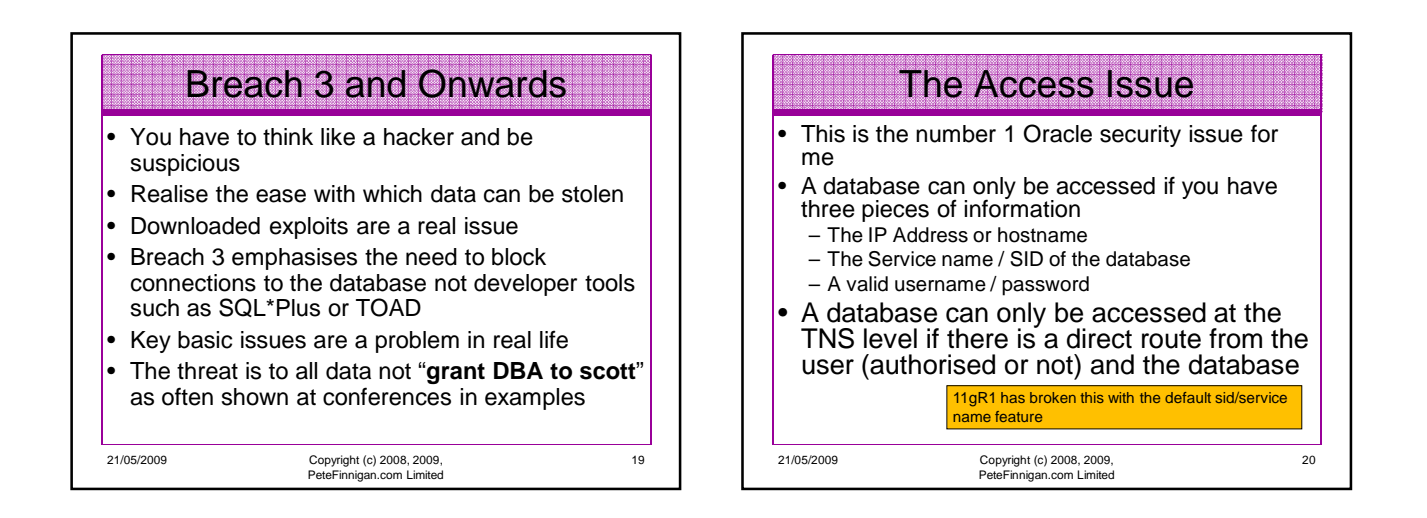

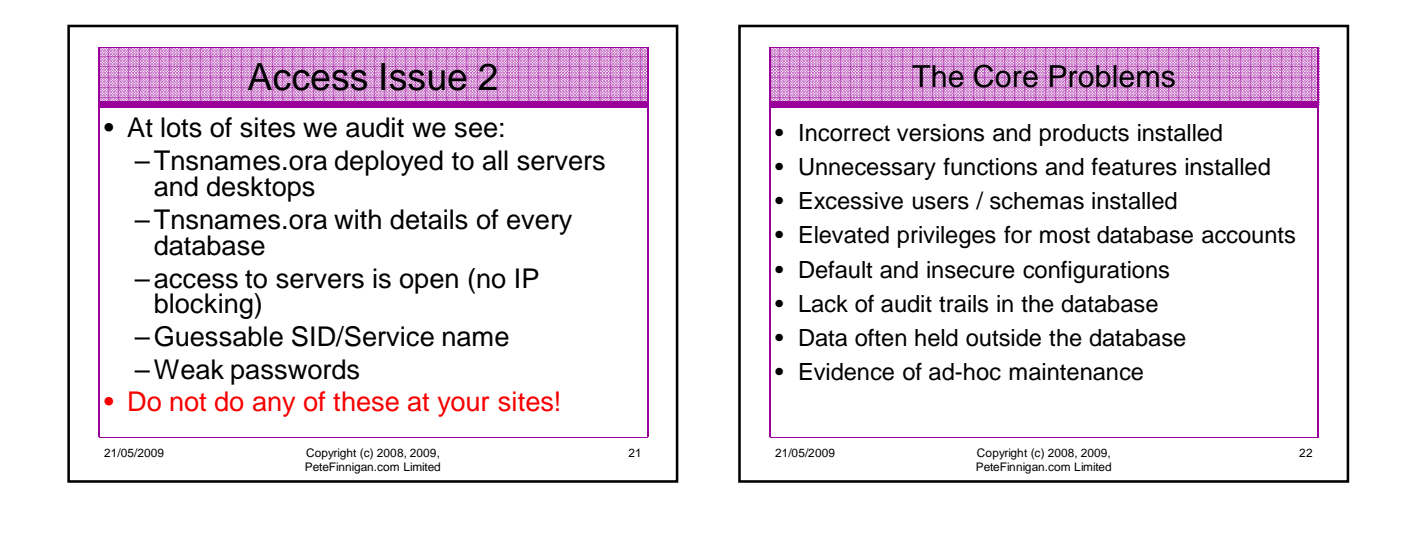

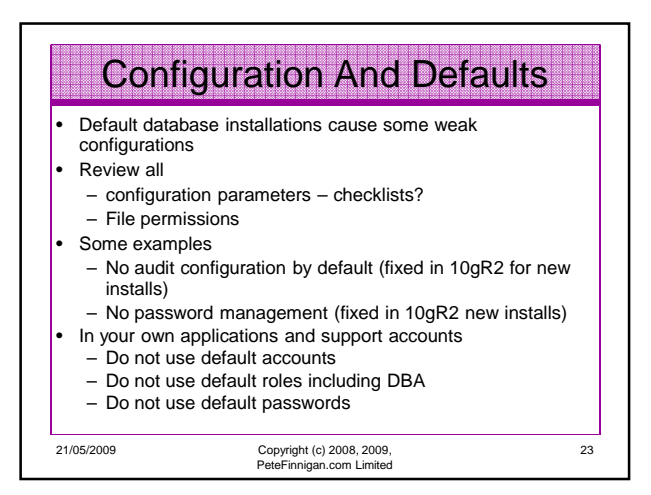

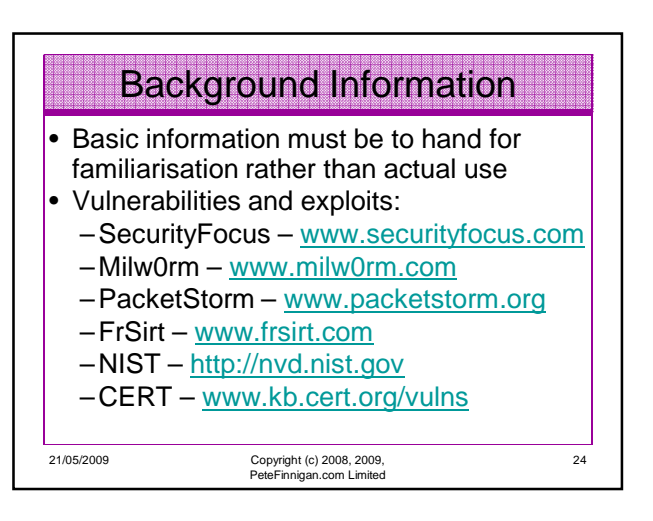

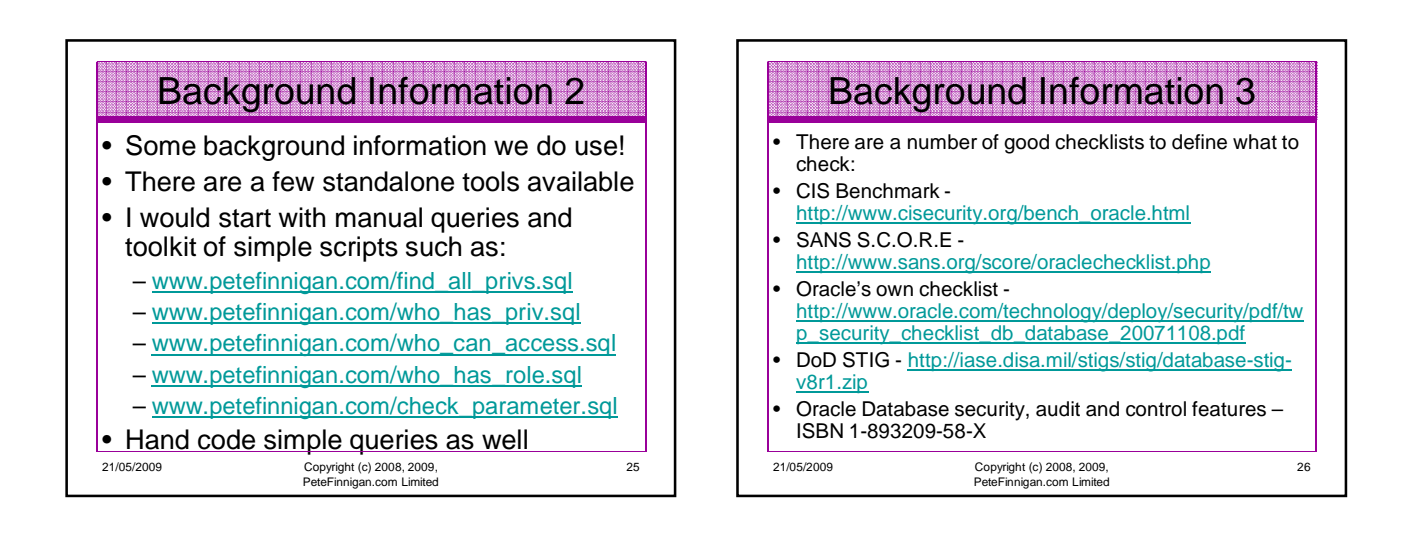

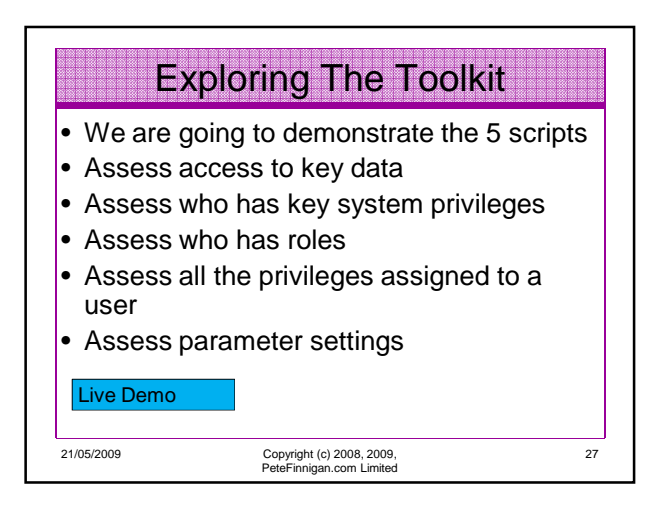

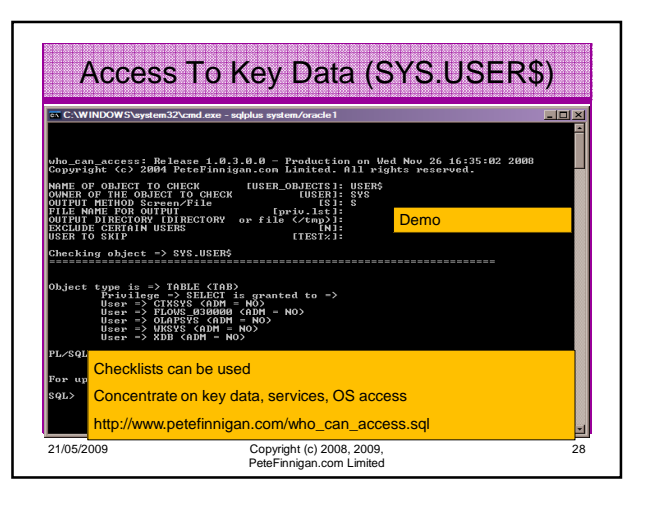

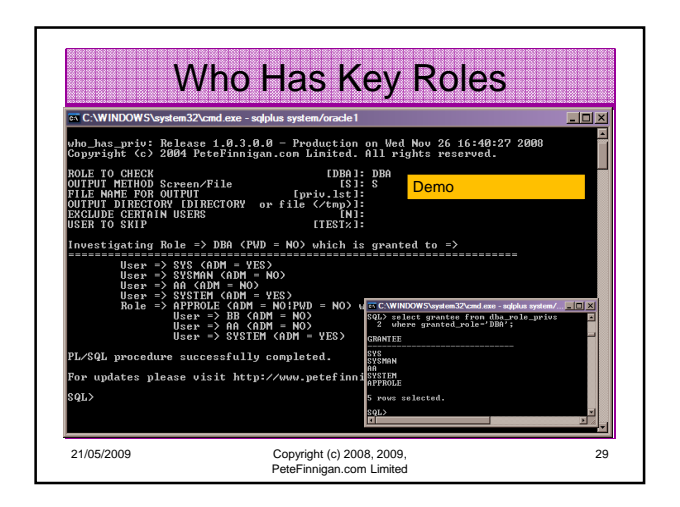

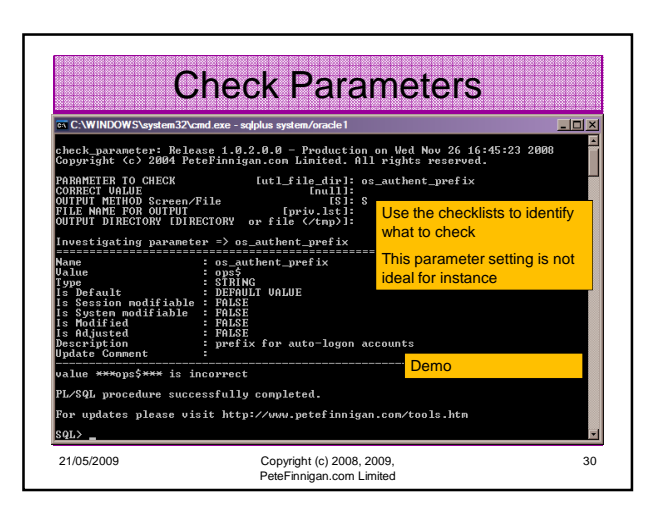

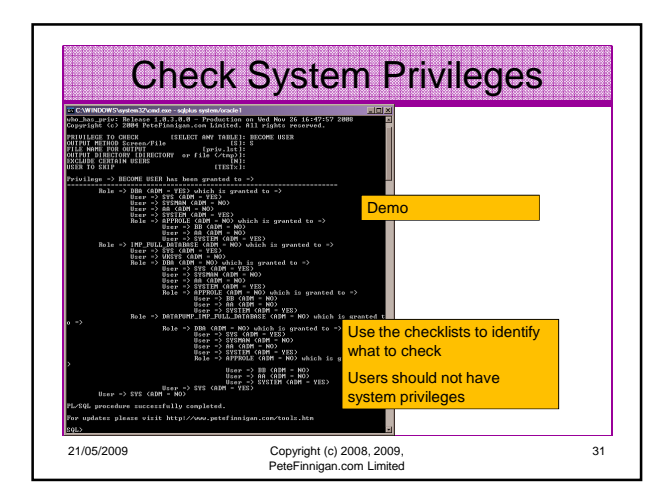

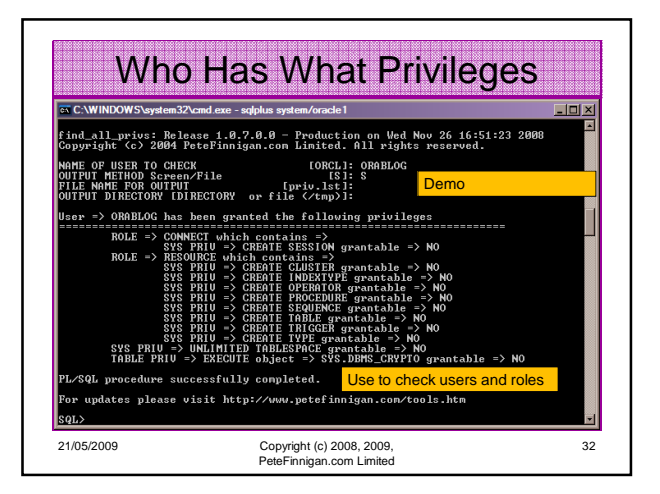

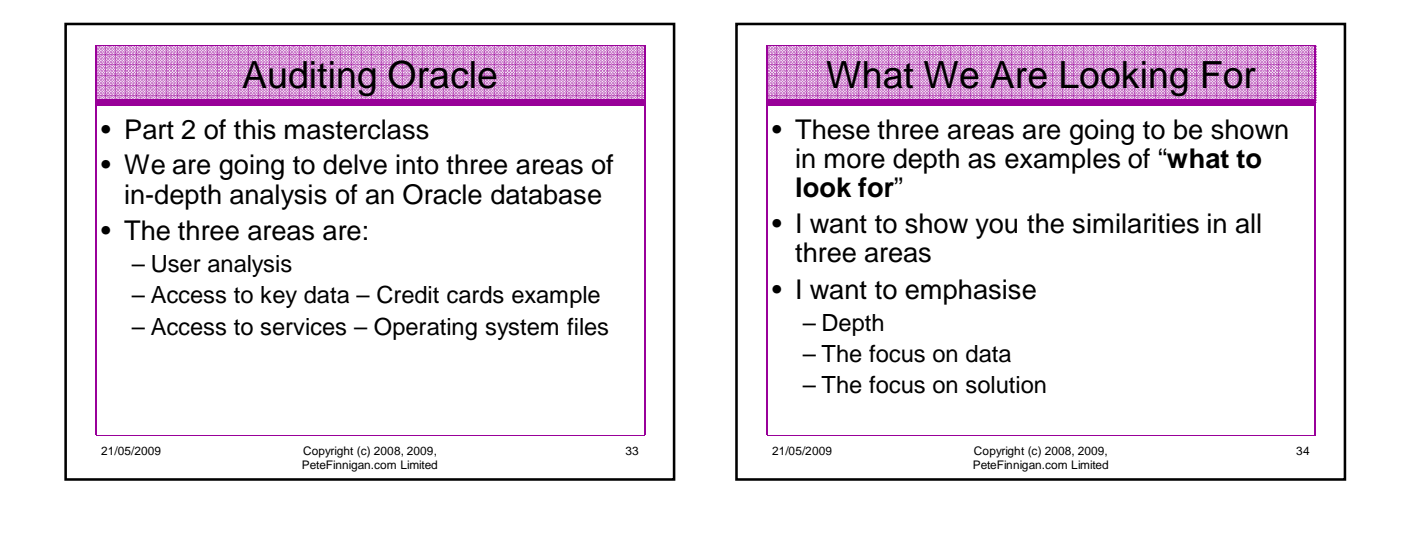

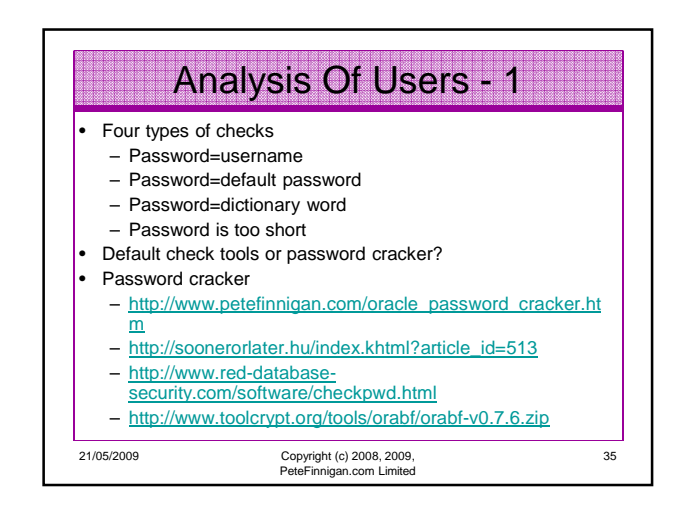

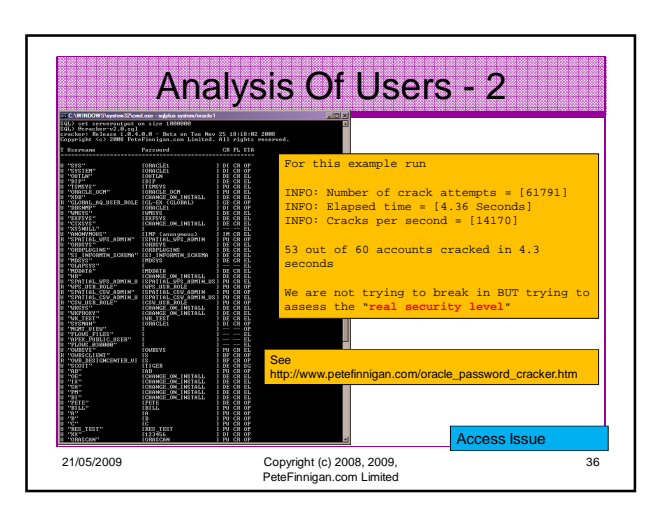

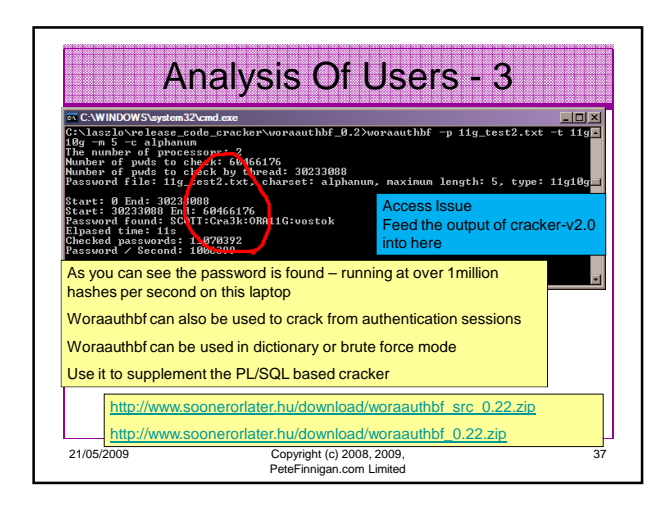

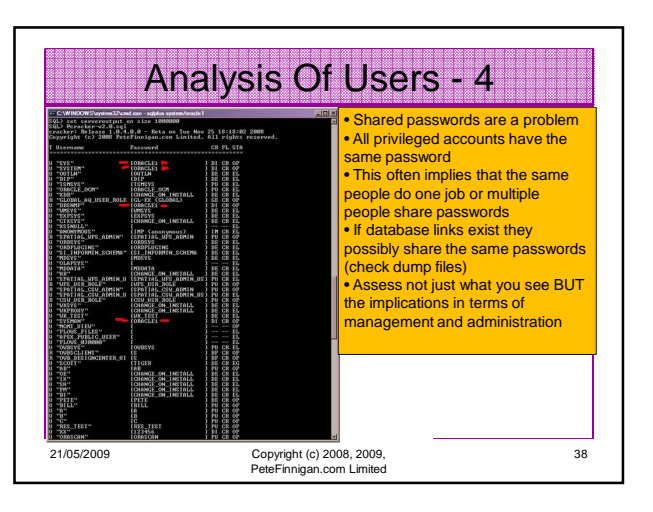

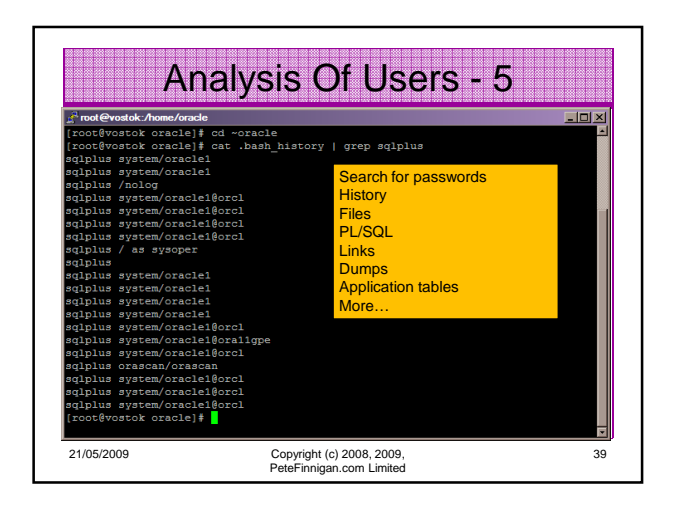

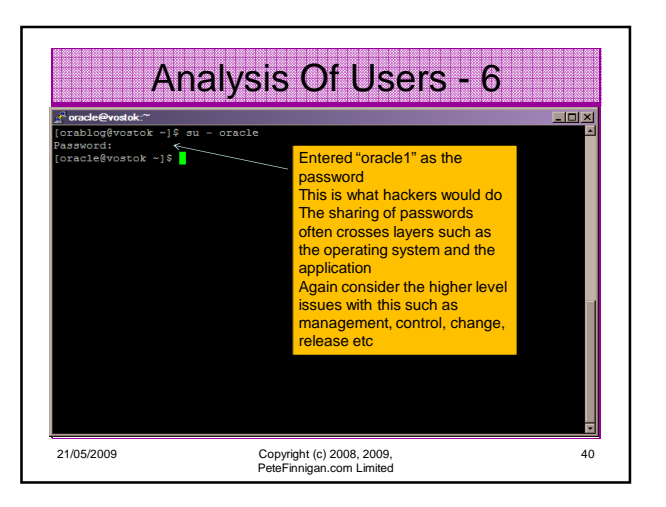

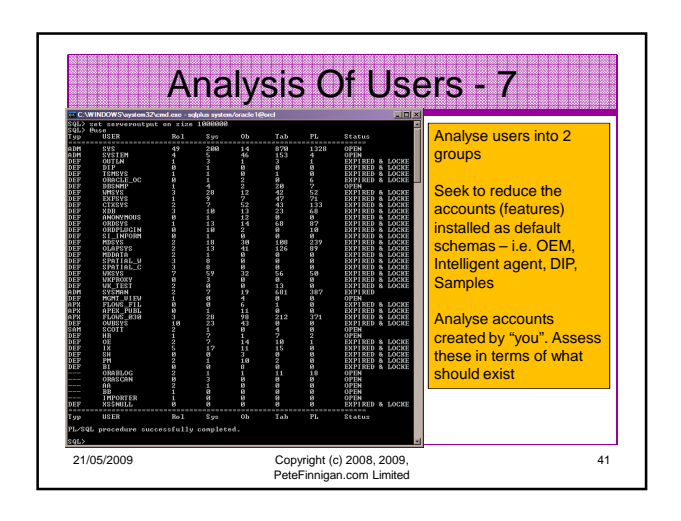

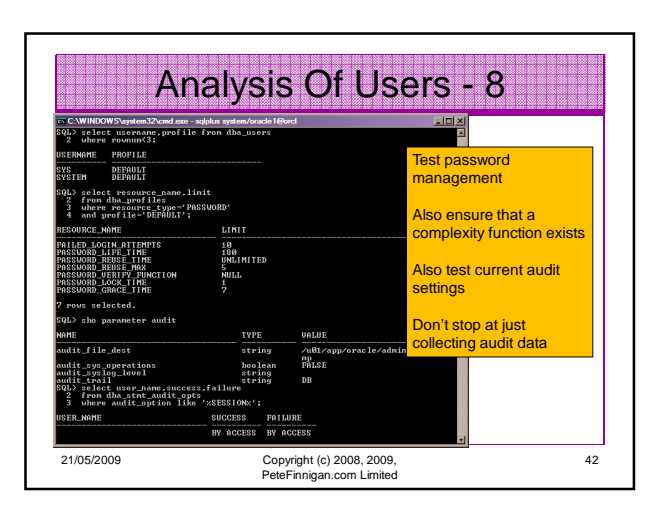

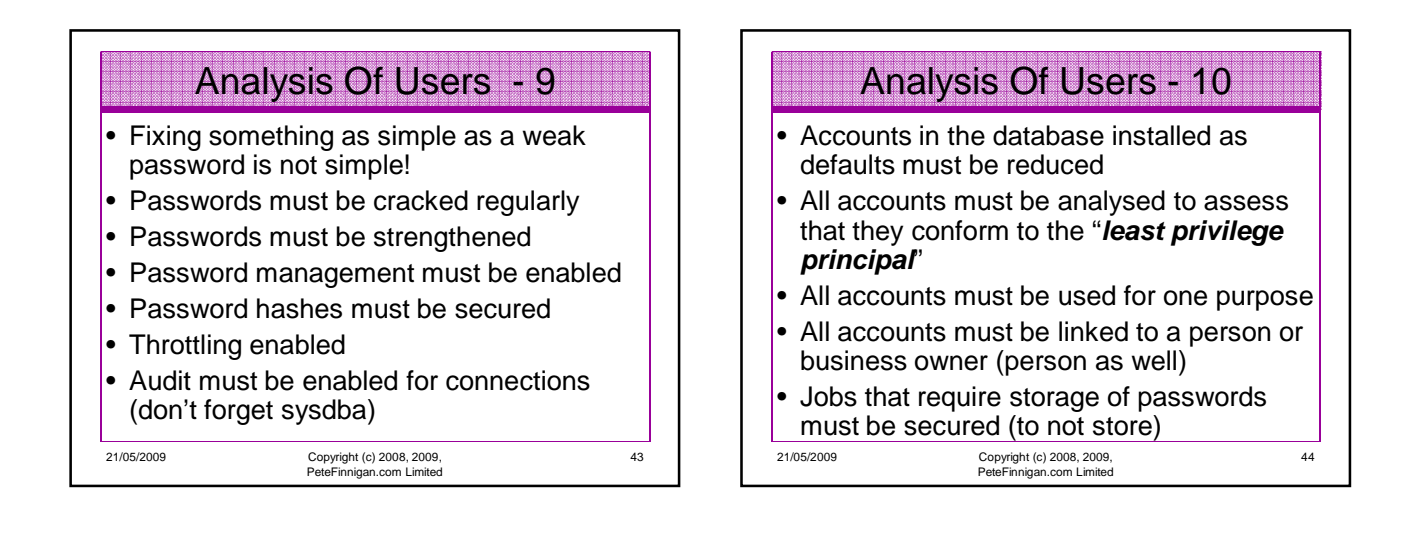

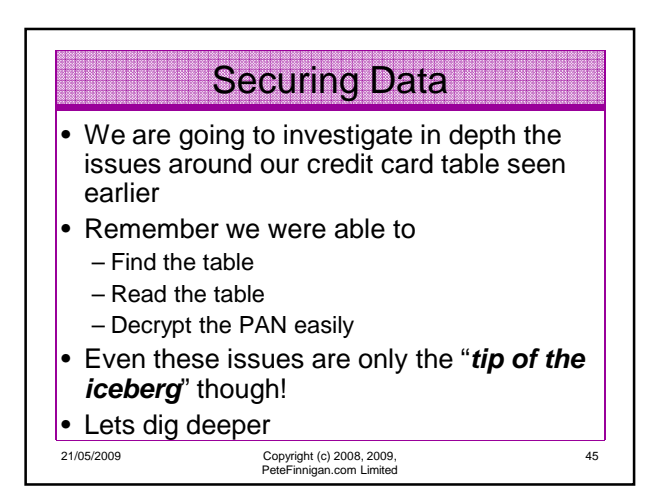

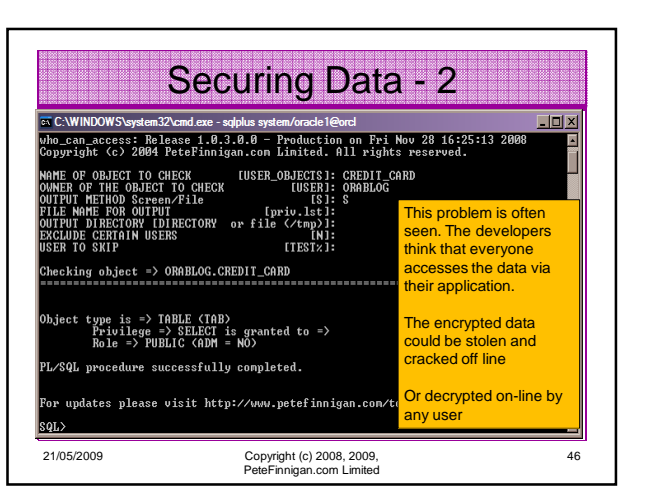

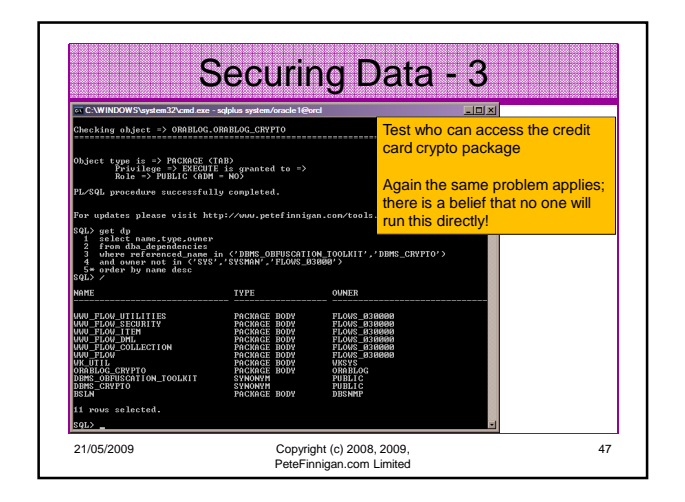

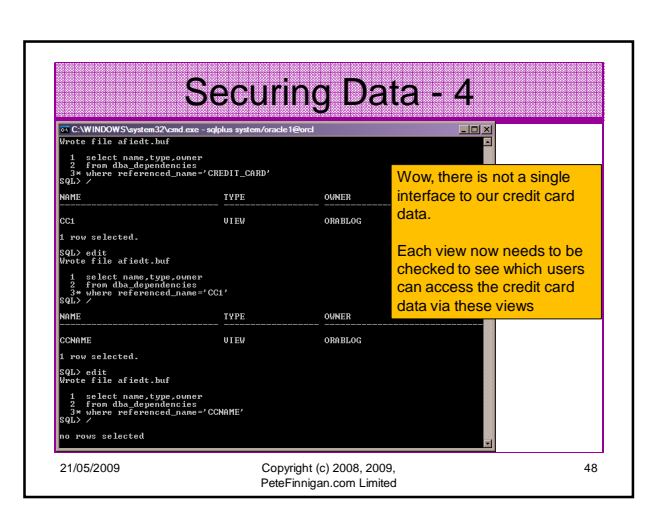

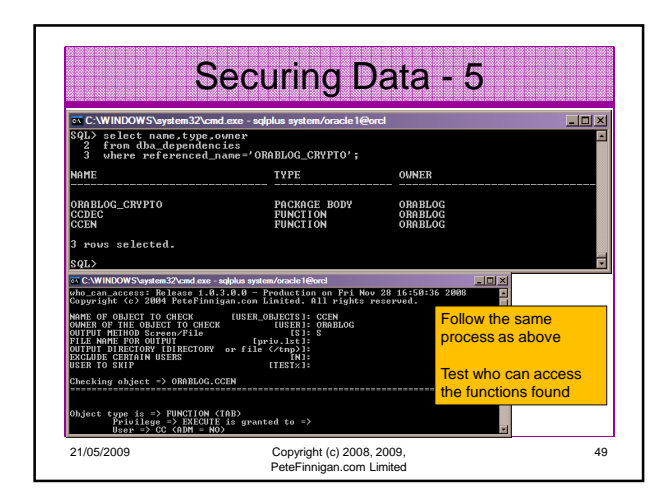

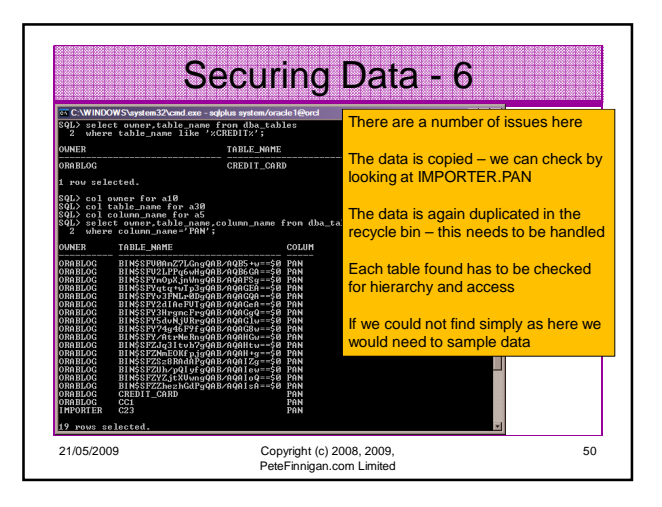

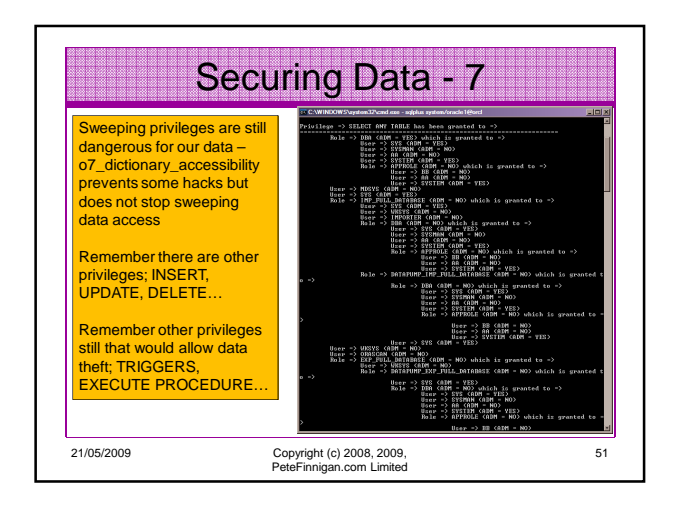

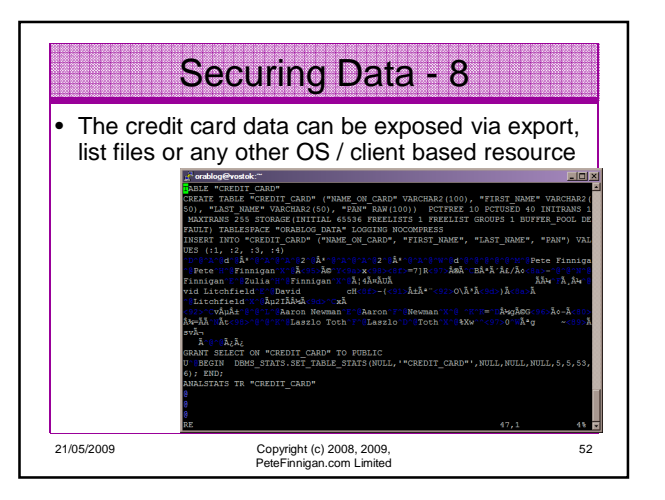

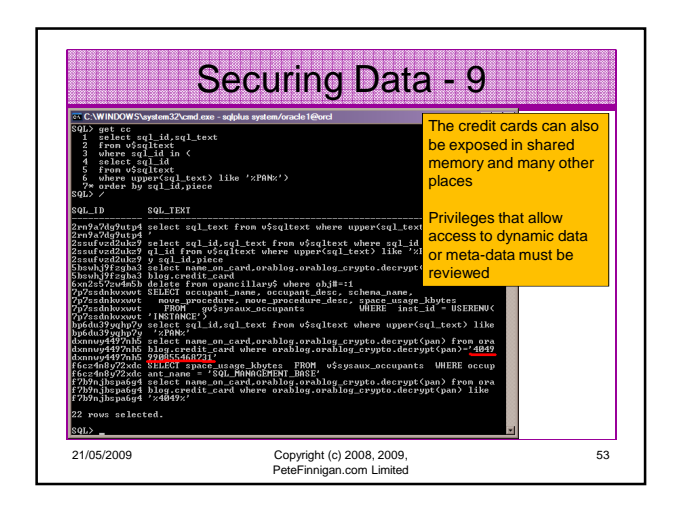

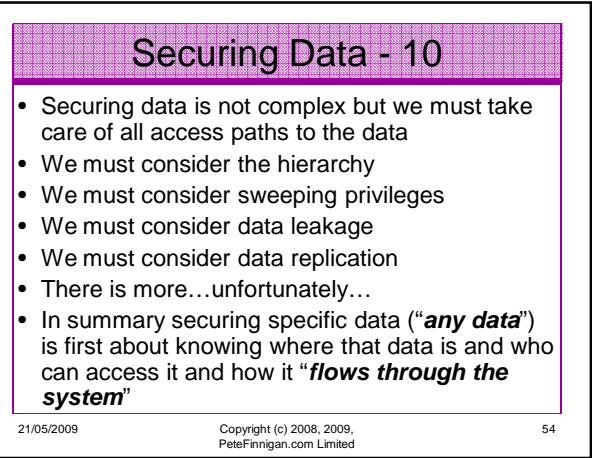

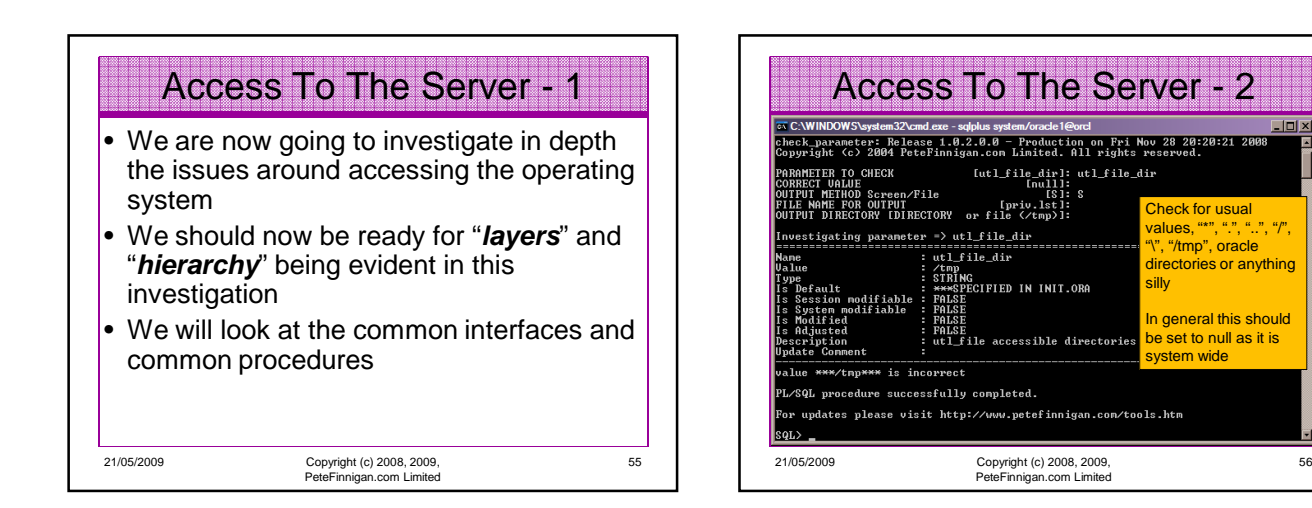

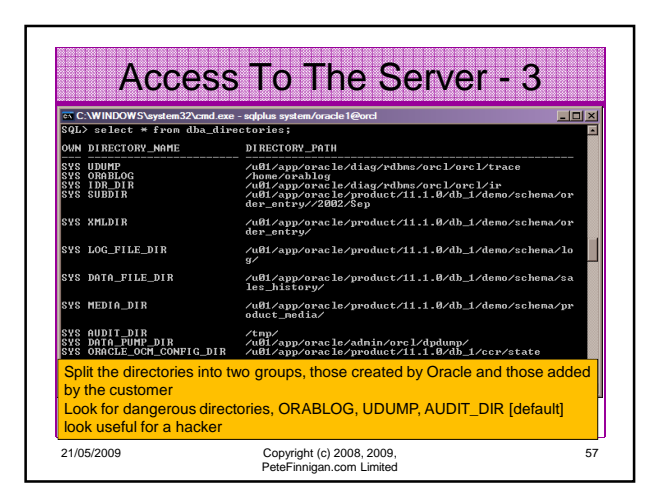

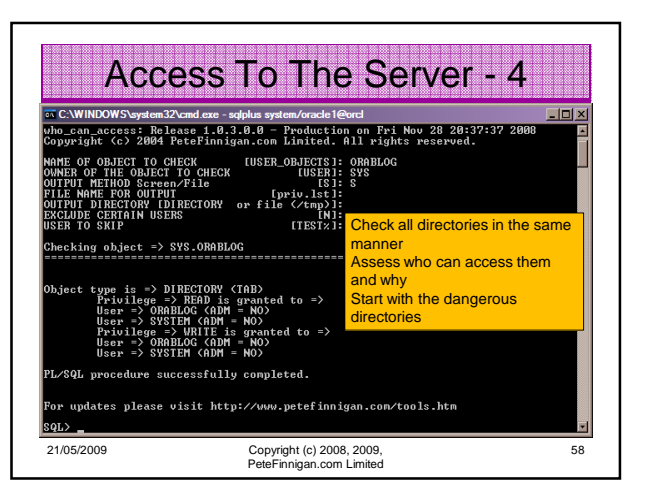

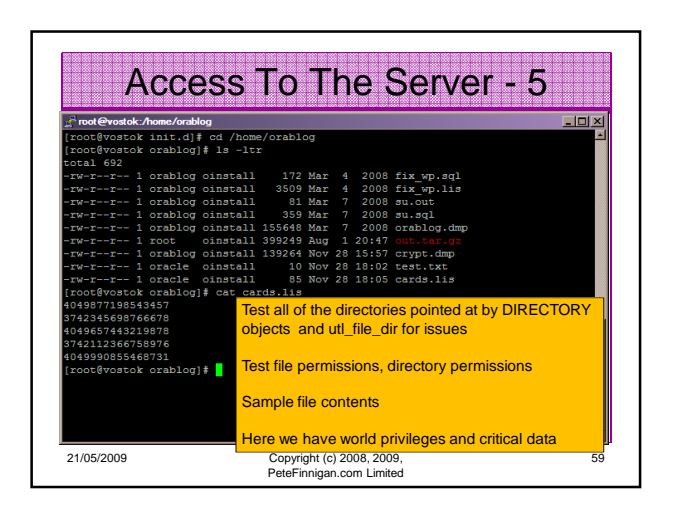

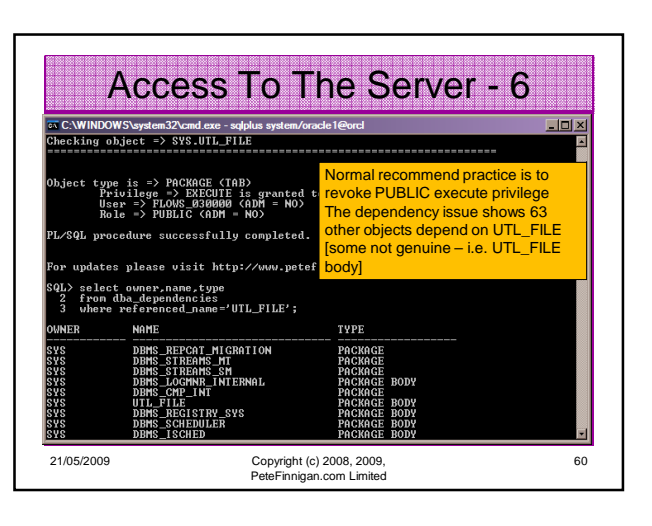

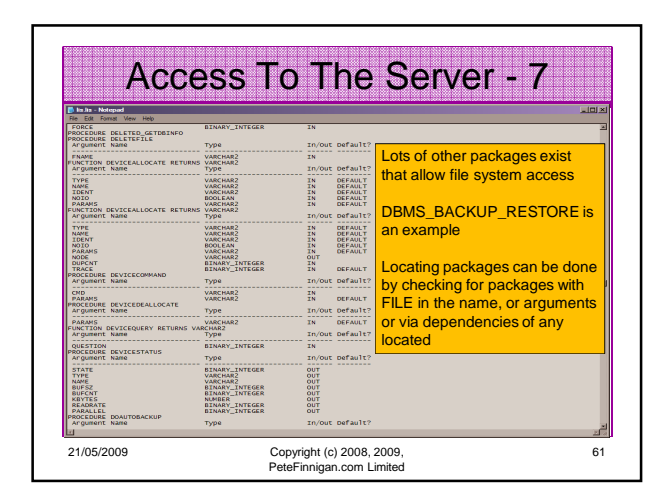

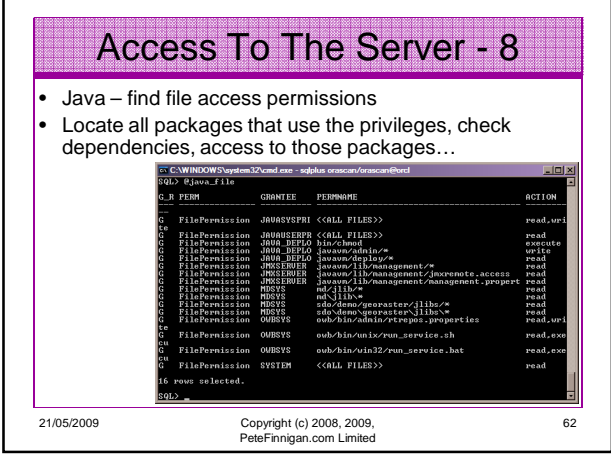

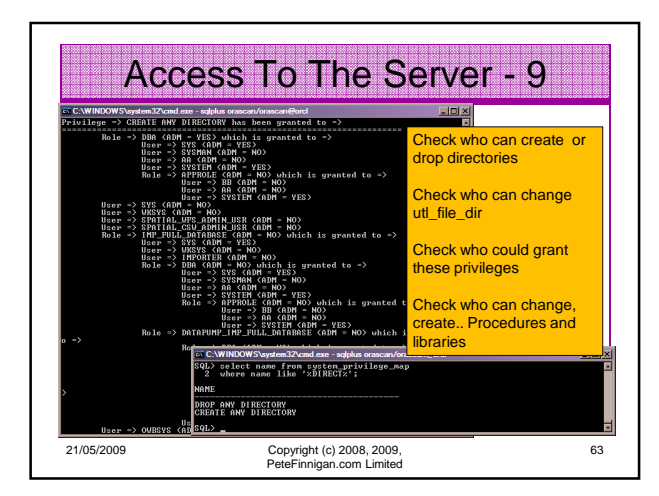

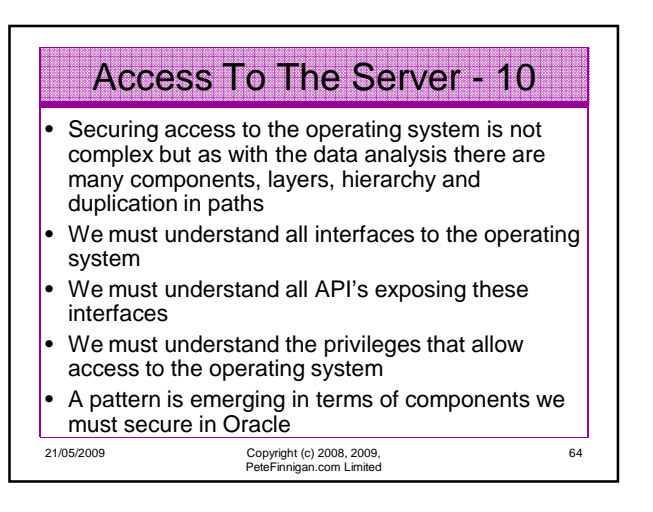

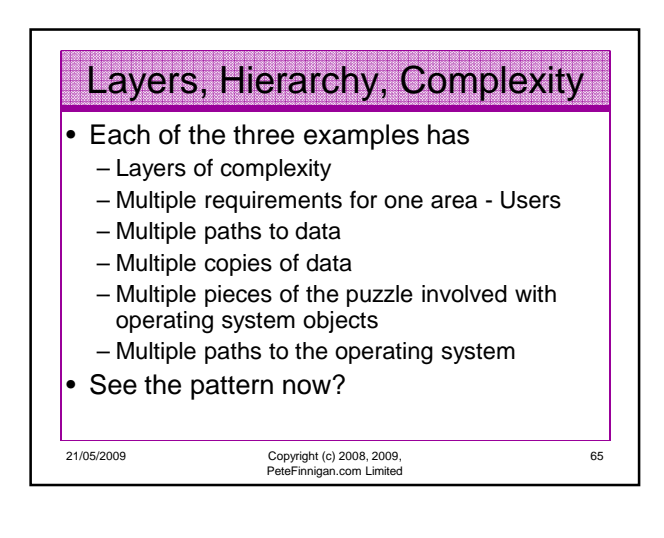

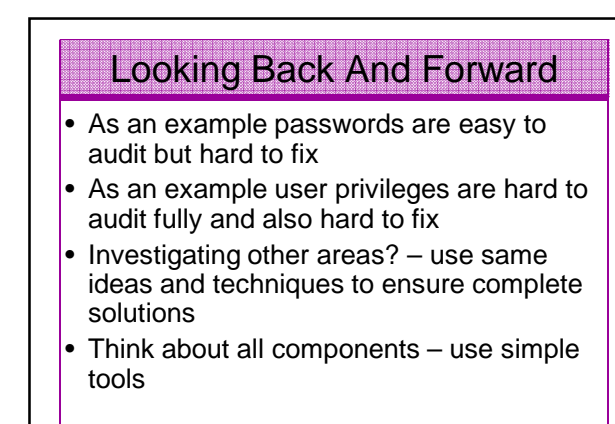

21/05/2009 Copyright (c) 2008, 2009, PeteFinnigan.com Limited

11

66

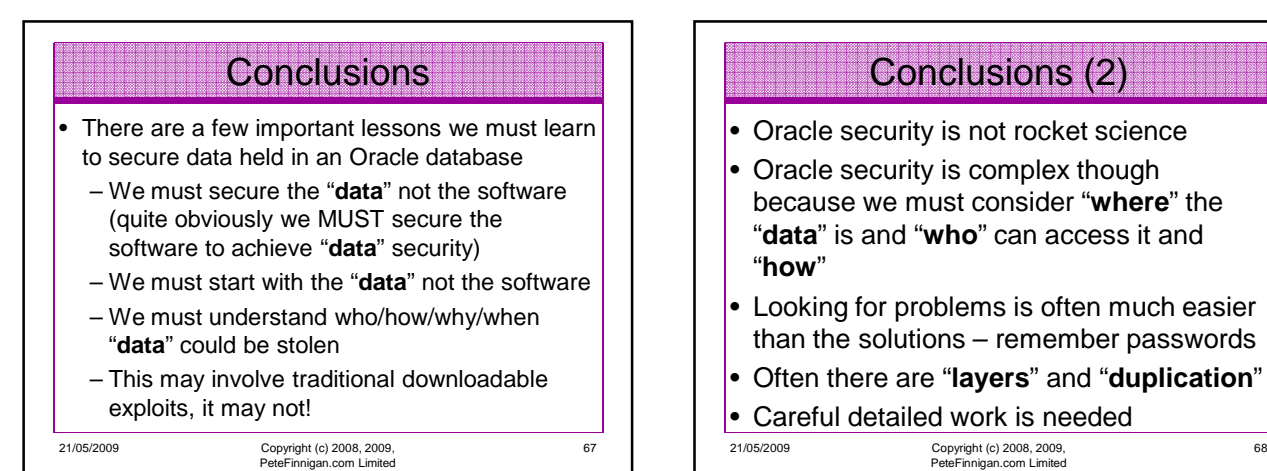

District by the first of the state of the Cracle Security Experts

69

21/05/2009 Copyright (c) 2008, 2009, PeteFinnigan.com Limited

PeteFinnigan.com Limited

Any Questions?

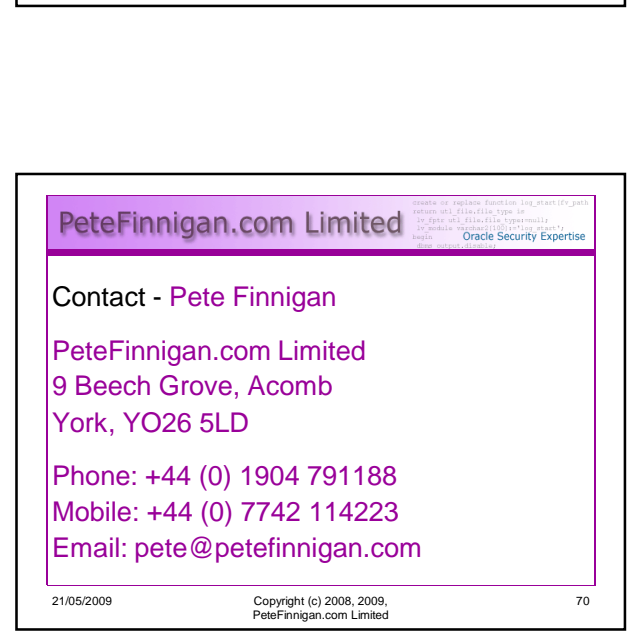

68